# **APLIKASI SISTEM PEMESANAN MAKANAN DAN MINUMAN BERBASIS ANDROID (STUDI KASUS: KEDAI SOE SOE** *DELIVERY***)**

## *SYSTEM ORDERING APPLICATION FOR FOOD AND BEVERAGES BASED ON ANDROID (STUDY CAS: KEDAI SOE SOE DELIVERY)*

Andreas Willliams Moritz<sup>1</sup>, Budhi Irawan<sup>2</sup>, Andrew Brian Osmond<sup>3</sup>

Prodi S1 Sistem Komputer, Fakultas Teknik, Universitas Telkom

#### **Abstrak**

**Pada saat ini banyak perusahaan makanan menggunakan proses pemesanan secara online. Dengan adanya proses pemesanan ini, kinerja suatu perusahaan dapat meningkat. Oleh karena itu proses pemesanan ini terus dikembangkan hingga saat ini. Namun tidak semua perusahaan menggunakan metode tersebut, akan tetapi mereka menggunakan metode** *drive-thru* **juga. Jelas hal ini juga dapat meningkatkan hasil penjualan suatu perusahaan tersebut, namun memerlukan biaya tambahan yang lumayan besar dan menambah tenaga kerja manusia dalam prosesnya. Akan tetapi banyak orang memilih memesan secara online karena prosesnya lebih memudahkan mereka. Dan terlebih mereka dapat memakai** *smartphone* **mereka untuk pemesanan ini.**

**Tugas akhir ini bertujuan menciptakan suatu sistem pemesanan secara online menggunakan** *smartphone* **berbasis** *android.*

## **Kata Kunci : Android, Pesan online, Kedai soe soe**

#### **Abstrack**

**At this time, many food companies use online ordering in their process. With that, the performance of a company can be increased. Therefore, the ordering process is being developed until now. However, not all companies use the method of ordering food online, but they use the drive-thru. Clearly this can also increase a company's sales results, but on that process require considerable additional costs and increase human labor. However, many people prefer to using order online because it is more simple and not waste time to get doof and drinks. And especially those who can use their smartphone for this method.**

**This Final project aims to create an online ordering system using Android-based smartphone.** 

### **Keywords: Android, Booking online, Order Online. Kedai Soe Soe Delivery**

#### **1. Pendahuluan**

Tersedianya layanan antar makanan membuat para mahasiswa lebih tertarik untuk membeli makan ditempat tersebut. Dan berbagai pilihan makanan sudah di tawarkan oleh tempat-tempat makanan yang menyediakan layanan antar ini. Terutama didaerah kawasan UniTel (Universitas Telkom) ini. KSD (Kedai SoeSoe Delivery) sebagai salah satu penyedia makanan memiliki layanan pesan dan antar*.* Sistem pesan dan antar dalam KSD bersifat komunikasi lewat sms ataupun telepon dan system yang digunakan masih belum bersifat *online*. Dengan hal ini, sistem pesan dan antar dapat diimplementasi dalam aplikasi *mobile* yang dapat mempermudah dalam kegiatan proses bisnisnya.

Penulis membantu mempermudah pelanggan KSD dalam proses pesan dan antar dengan aplikasi berbasis Android. Dengan adanya aplikasi pesan dan antar ini, diharapkan proses operasional restoran yang masih manual, terutama pemesanan makanan, dapat menjadi lebih mudah, efektif dan efisien. Disimpulkan bahwa pengunaan aplikasi *order* & *delivery* mengurangi kesalahan dalam memilih dan mencatat pesanan, meningkatkan efisiensi proses pemesanan serta dapat memberi ciri khas kepada restoran yang menerapkan.

Dengan hal ini, Tugas Akhir ini melakukan pengembangan proses *order* dan *delivery* yang akan diimplementasikan dalam *smartphone* berbasis Android*.*

## **2. Metode Penelitian**

#### **2.1 Konsultasi dan Diskusi**

Berkonsultasi dan berdiskusi dengan pembimbing serta orang yang ahli dalam bidang perangkat lunak. Dalam hal ini pembimbing memberi masukan tahapan-tahapan yang harus dilakukan dalam menyelesaikan proyek akhir.

#### **2.2 Perancangan dan Realisasi Aplikasi**

Pada tahap ini dilakukan perancangan danrealisasi aplikasi seusai dengan spesifikasi yang telah ditentukan.

#### **2.3 Pengujian**

Melakukan pengujian dan menganalisis parameter-parameter dari aplikasi yang dibuat.

#### **2.4 Penyusunan Laporan**

Setelah dilakukan pengujian dan analisis, hasil keluaran aplikasi yang dapat ditulis dalam bentuk laporan.

#### **3. Pembahasan**

Aplikasi keadaan nyata kota bandung dengan menggunakan Mapquest ini dapat berguna baik apabila sudah terpasang di perangkat android dan tehubung dengan jaringan internet, serta banyak penguna aplikasi ini. Hal ini dikarenakan informasi mengenai kemacetan kondisi jalan dilihat dari pengguna aktif dan yang saling bertukar informasi melalui aplikasi. Setiap user memberikan informasi secara otomatis mengenai kondisi lalu lintas yang dilewatinya, karena aplikasi ini update setiap 45 detik sekali.

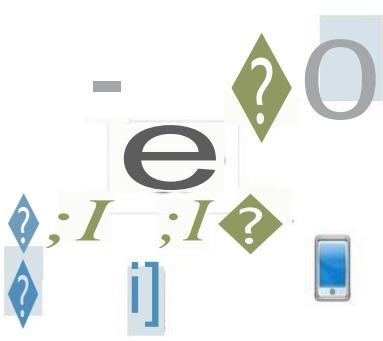

**Gambar 3.1** Flowchart System

Pada diagram blok sistem diatas dapat dikatakan bahwa aplikasi ini dapat berjalan apabila jumlah pengguna lebih dari satu karena tiap handphone saling berkomunikasi.

### **a. Pengguna aplikasi**

Yang dimaksus adalah user yang sudah memasang aplikasi pada smartphone. Pengguna dapat mengetahui menu apa saja yang terdapat di KSD (Kedai Soe Soe *Delivery*) dan menu apa saja yang tersedia disana.

#### **b. Server**

Berguna sebagai penghubung antara pengguna aplikasi dan juga pihak berwenang. Jadi melalui server ini pengguna aplikasi ini akan mengupdate daftar makanan atau pun jumlah makanan yang tersedia.

### **4. Perancangan Sistem**

#### **4.1 Perangkat Kebutuhan**

a. Perangkat keras yang digunakan

- Intel pentium Core I5, 1.4 GHz
- RAM 2 GB
- Hardisk 200 MB
- b. Perangkat *smartphone*
	- *Processor 1.7* Ghz
	- Resolusi 480 x 800 *pixels*, 5 inches
	- Memori 4GB storage, 512 MB RAM
	- Jaringan HSDPA 900 / 2100 GSM 850 / 1900
- c. Perangkat lunak minimum
	- *Java SE Development Kit*
	- Android *Software Development Kit* (SDK)
	- Android Studio
	- SQLite Database
	- Android Development Tools
	- Microsoft Visio 2007
	- Sistem Operasi Windows 7
- d. Pengguna
	- User harus tahu dan kenal mengenai android
	- User terbiasa menggunakan android
	- User pernah memakai *smartphone* untuk memesan makanan secara online
	- $\bullet$

### **4.2 Diagram Alir Aplikasi**

## **4.2.1 Flowchart**

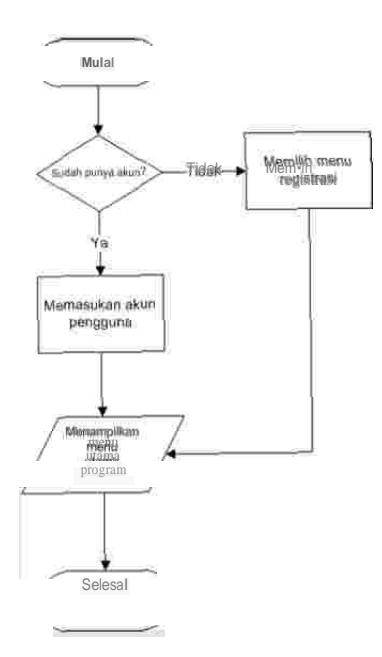

**Gambar 4.1** Flowchart sistem

Perancangan aplikasi ini menggunakan *Unified Modelling Language* (UML). UML dalam aplikasi ini terdiri dari *use case diagram, activity diagram,* dan *sequence diagram*

## **4.2.2 Perancangan Use Case Diagram**

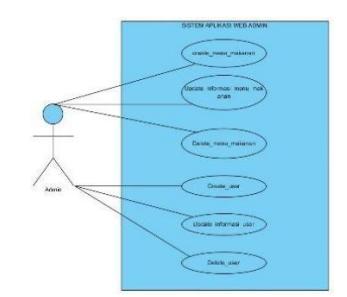

**Gambar 4.2** Use Case Diagram Admin

Dimana admin dapat mengubah isi dari database yang telah dibuat.

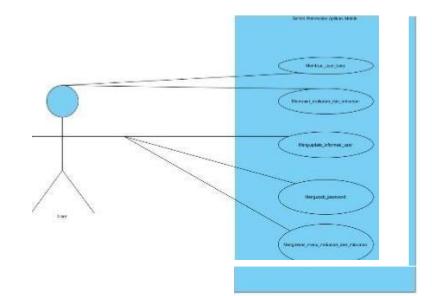

**Gambar 4.3** Use Case Diagram User

Pelanggan dapat memesan makanan yang tersedia, dan dapat merubah profil pribadi

# **4.2.3 Activity Diagram**

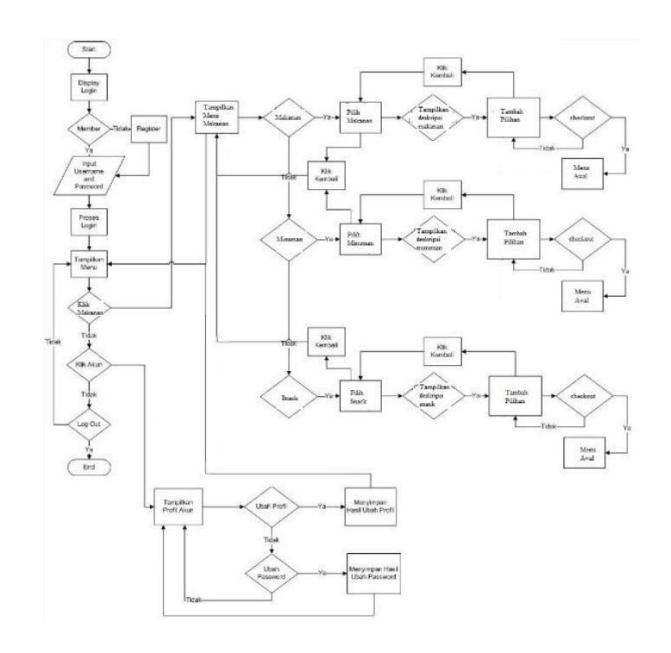

**Gambar 4.4** Activity Diagram

# **4.2.4 Sequence Diagram**

a. Membuat user admin

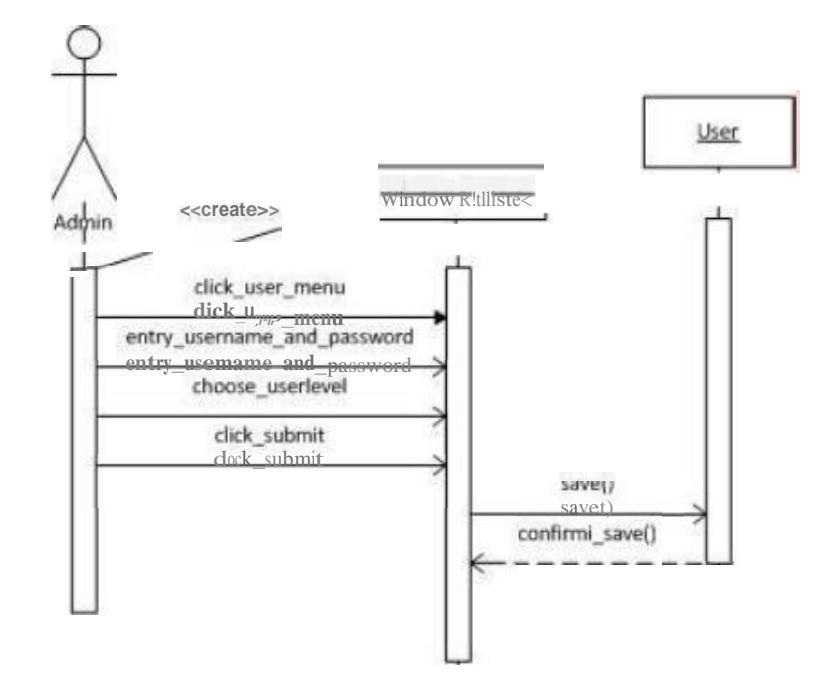

**Gambar 4.5** Sequence Diagram Menambah admin user

b. Menghapus user admin

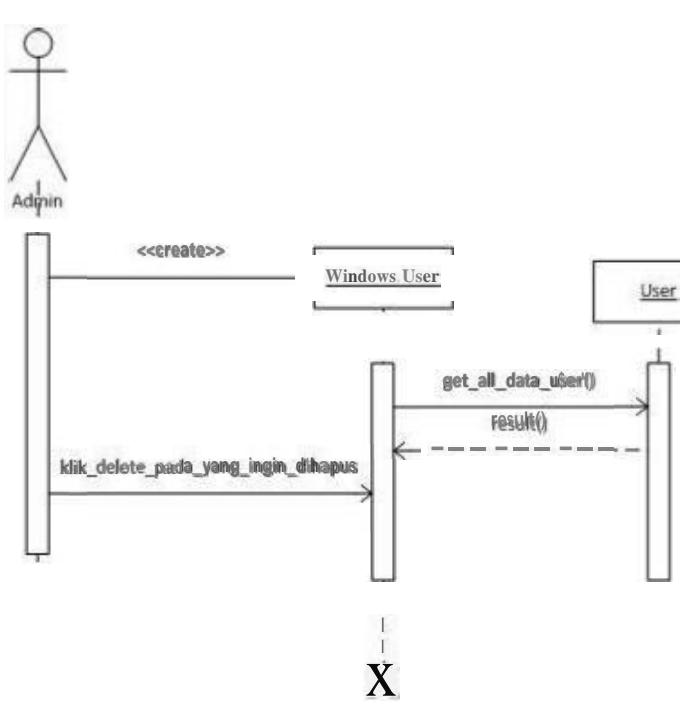

**Gambar 4.6** Sequence Diagram hapus admin user

c. Menambah menu

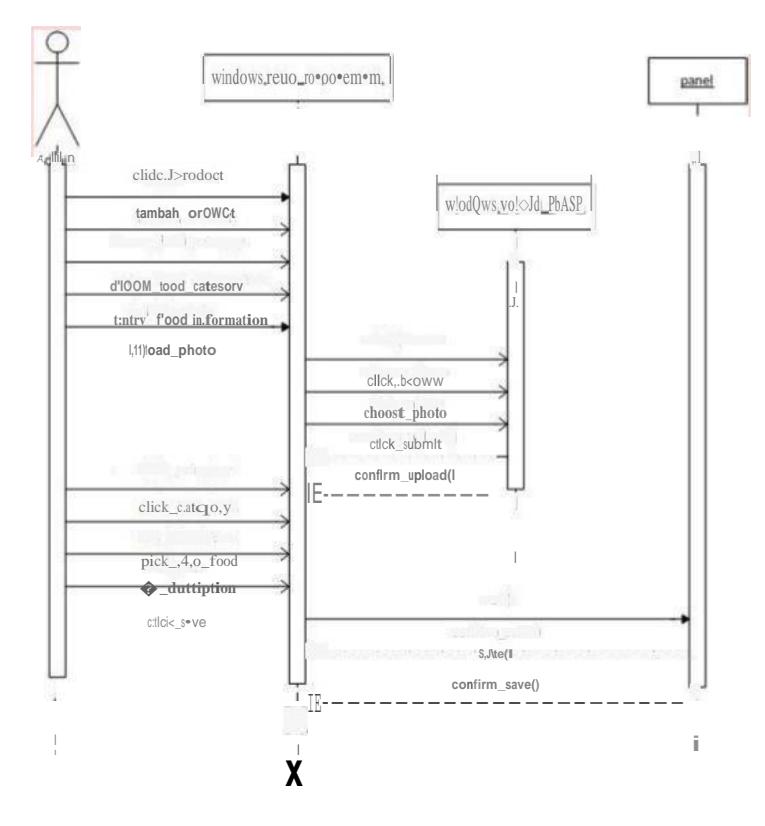

**Gambar 4.7** Sequence Diagram menambah menu

- $\bullet$  windows resto management I  $A d\phi$ <<cr@ate>> I I **;**�**t\_daaiption\_mmu** edit\_description\_menu<br>dick\_save save(I konflrrr>jS!\_save I **x**
- d. Update deskripsi menu

**Gambar 4.8** Sequence Diagram Update menu

e. Menghapus menu makanan

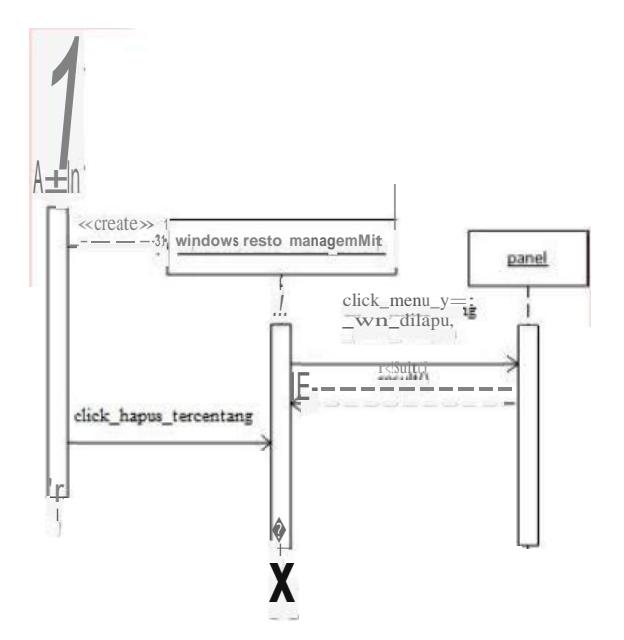

**Gambar 4.9** Sequence Diagram menghapus makanan

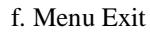

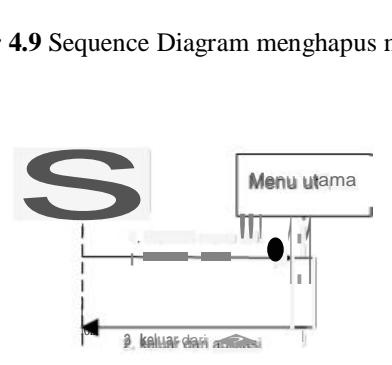

**Gambar 4.5** Sequence Diagram Menu Exit

## **DAFTAR PUSTAKA**

- [1] Bin ladjamudin, Al Bahra. 2005. *Analisis dan Desain Sistem Informasi.*
- [2] Android Developer. www.developer.android.com (diakses mulai bulan febuari s/d juni 2013)
- [3] Developers, Android. "Application Fundamentals"
- http://developer.android.com/guide/topics/fundamentals.html (diakses tanggal 10 Oktober 2012).
- [4] Sidik, Betha.2009.*Pemograman WEB dengan PHP.*
- [5] Kurniawan, Yahya.2009.*Aplikasi Web Database dengan PHP dan MySQL.*

Dipublikasikan. Bandung : Universitas Telkom.

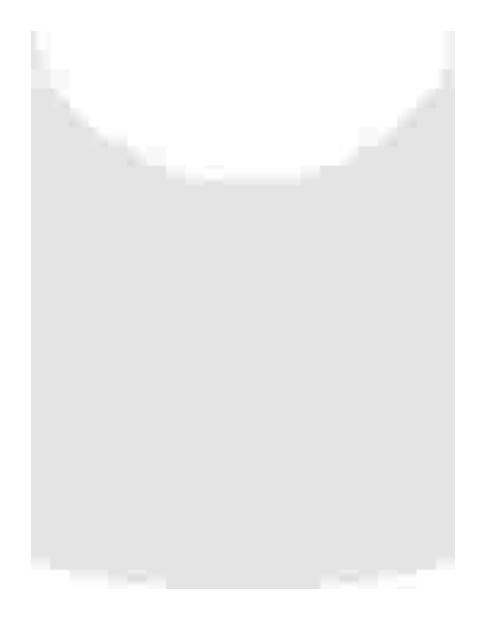